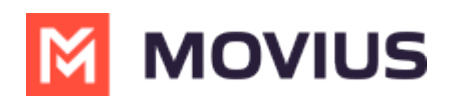

## **MultiLine Activation | Android**

Last Modified on 03/12/2024 1:40 pm EDT

Below videos show the MultiLine Activation flow on the Android app.

## **How to pick your video**

Because there are multiple ways that your company can set up MultiLine, we offer different videos.

- **Type** column allows easy communication about the guides available
- **Description** column provides information about the content of the guide
- **App** column tells you which apps are supported (MultiLine, Movius for BlackBerry, MultiLine for Intune)
- **Video** column provides the video

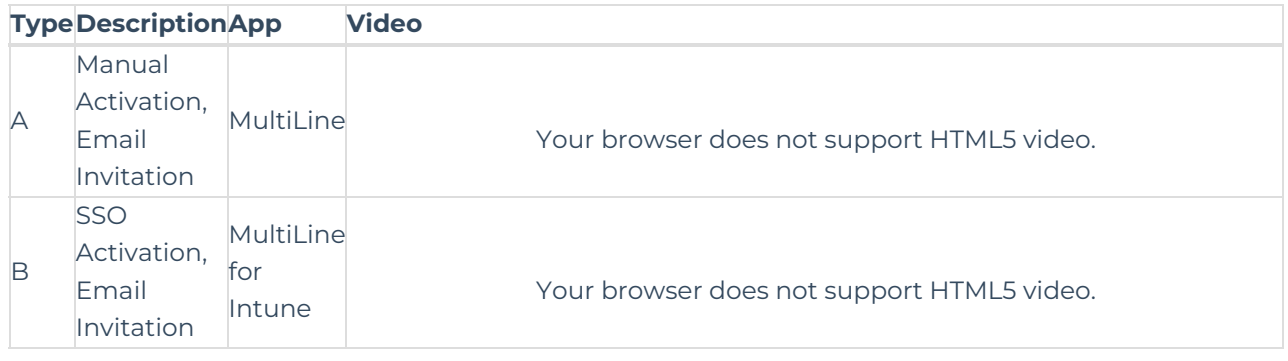